## Starboard Workshop

## Films zijn te vinden op de Youtube: <u>Playlist Hitachi</u> (https://www.youtube.com/playlist?list=PLNO23MJDHy6FUducvvzqikQfrlv-BN84Z)

## En op [www.4nix.nl:](http://www.4nix.nl/) [Starboard](http://www.4nix.nl/starboard.html)

(http://www.4nix.nl/starboard.html)

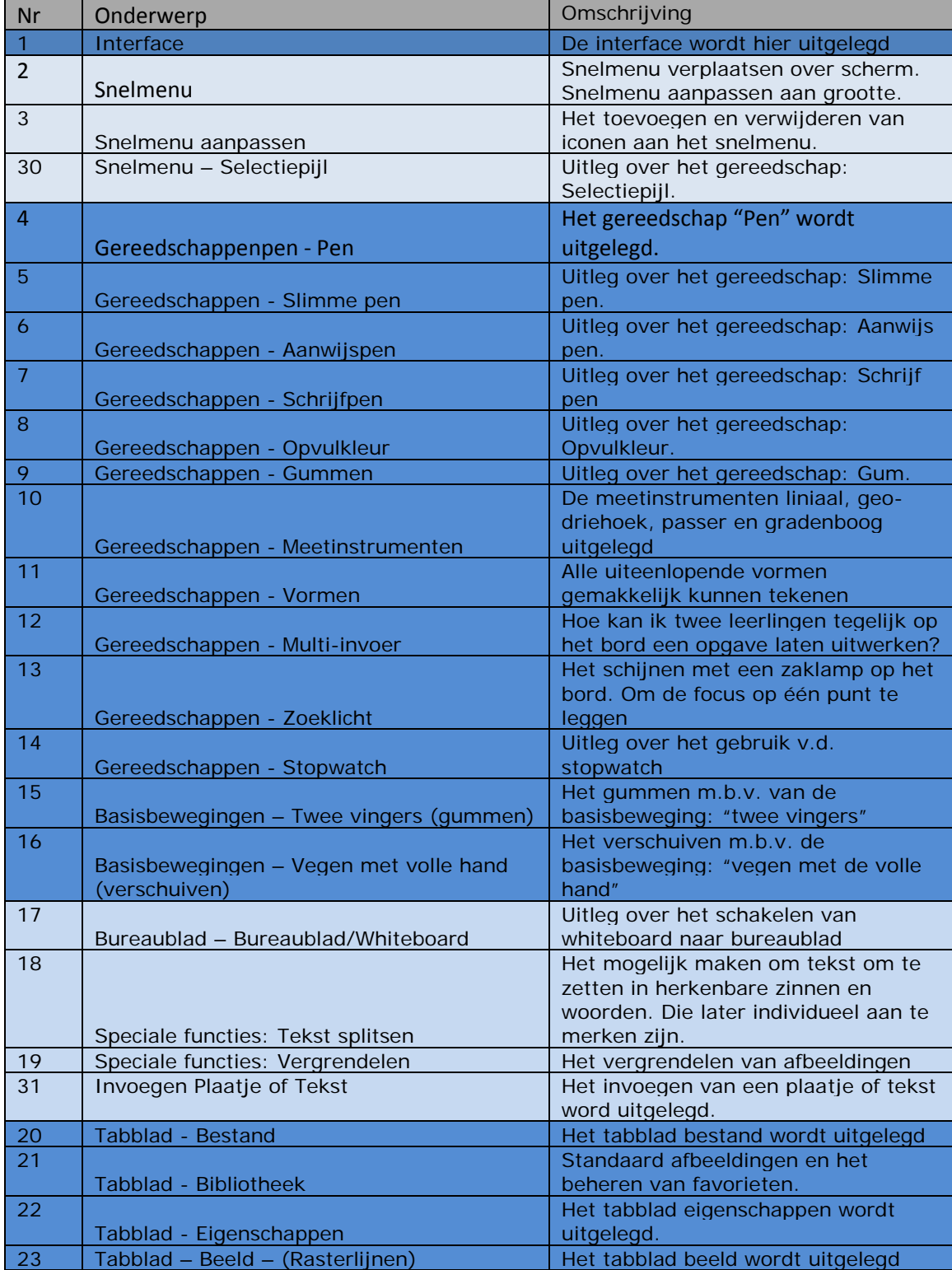

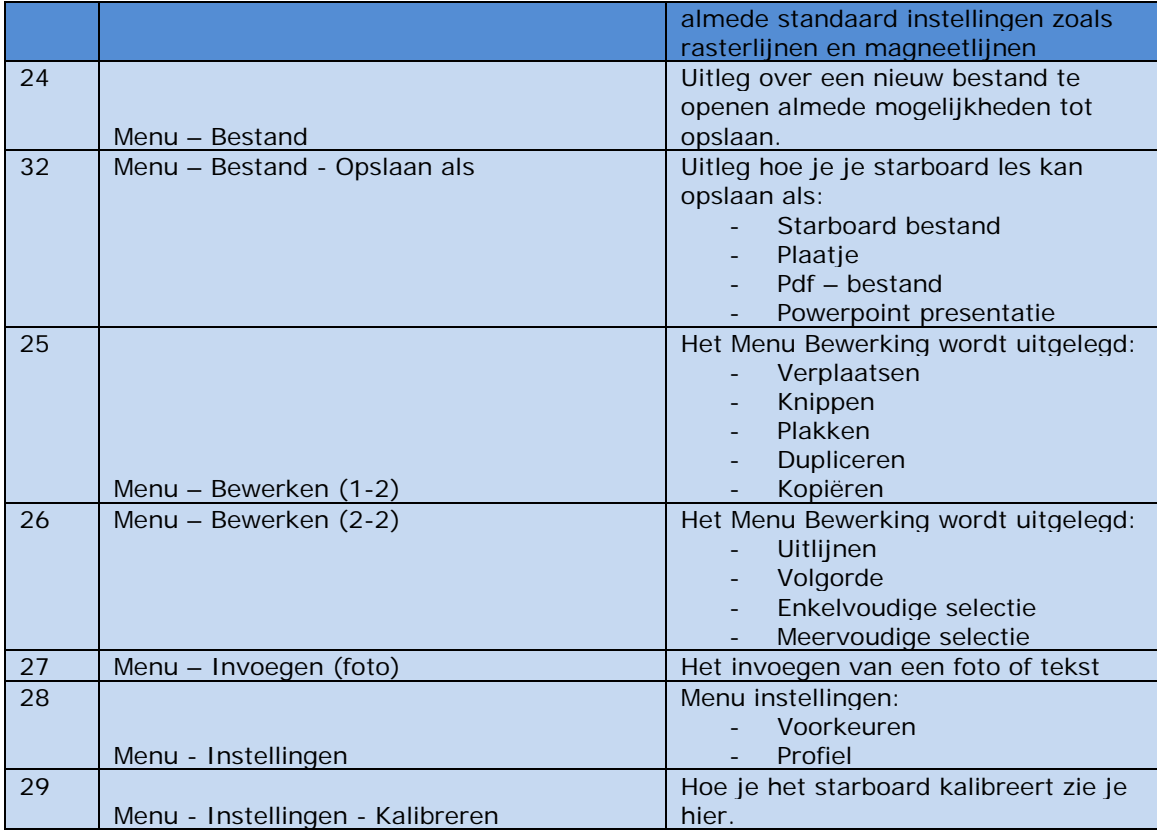